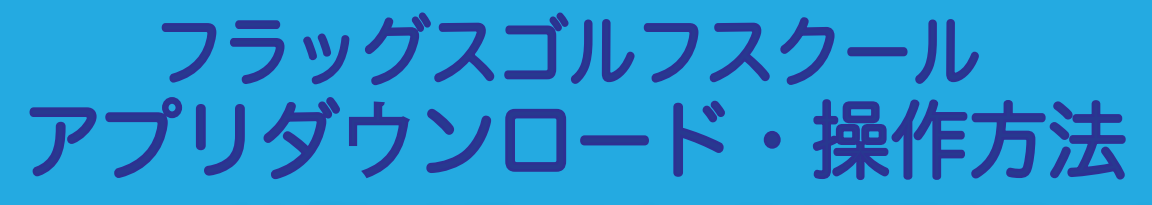

## コース(会員)変更・休会・個人情報変更など **ご自身で設定が可能となりました!**

※クレジットカード決済の方のみの利用となります

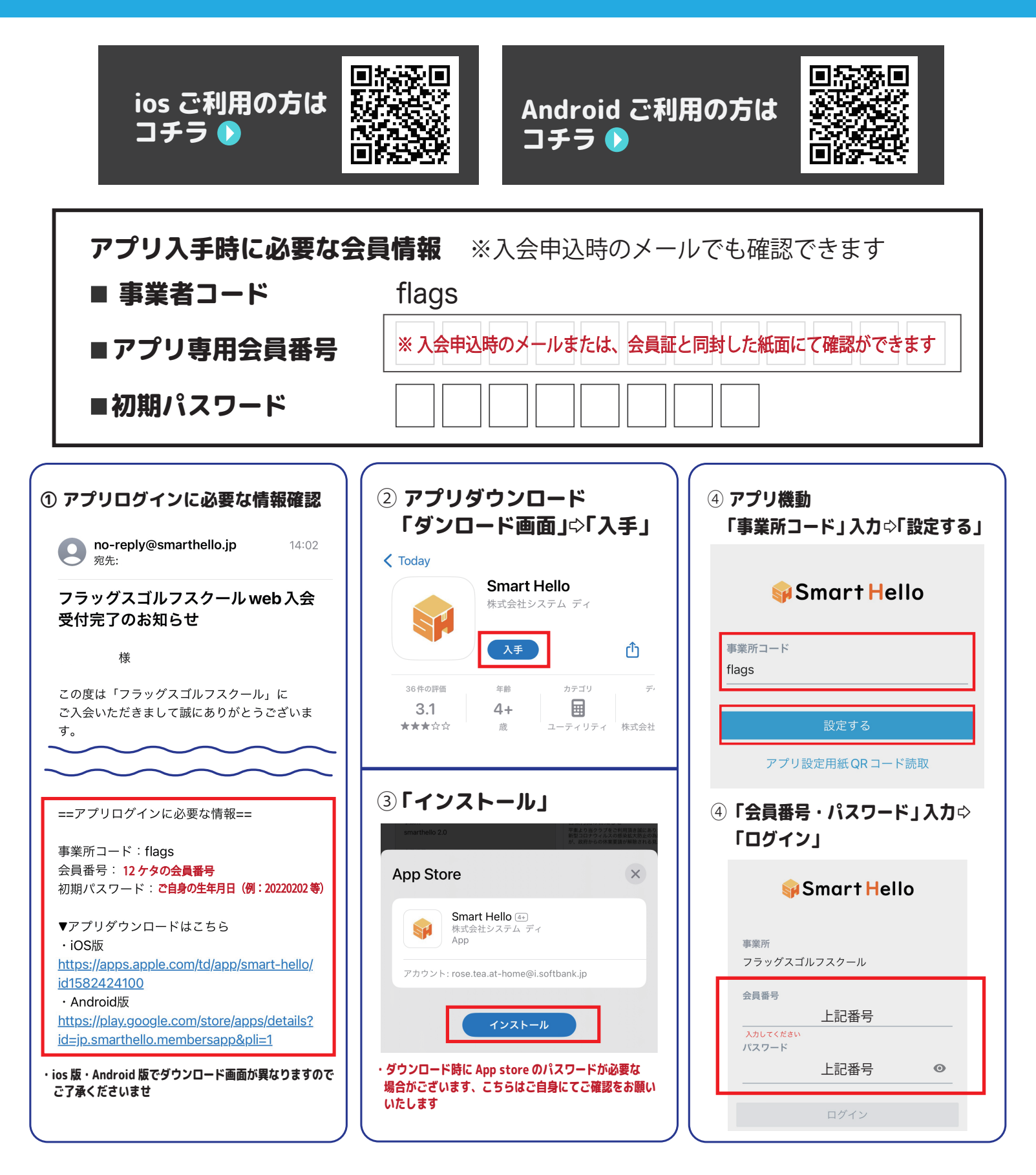

## アプリ操作方法説明

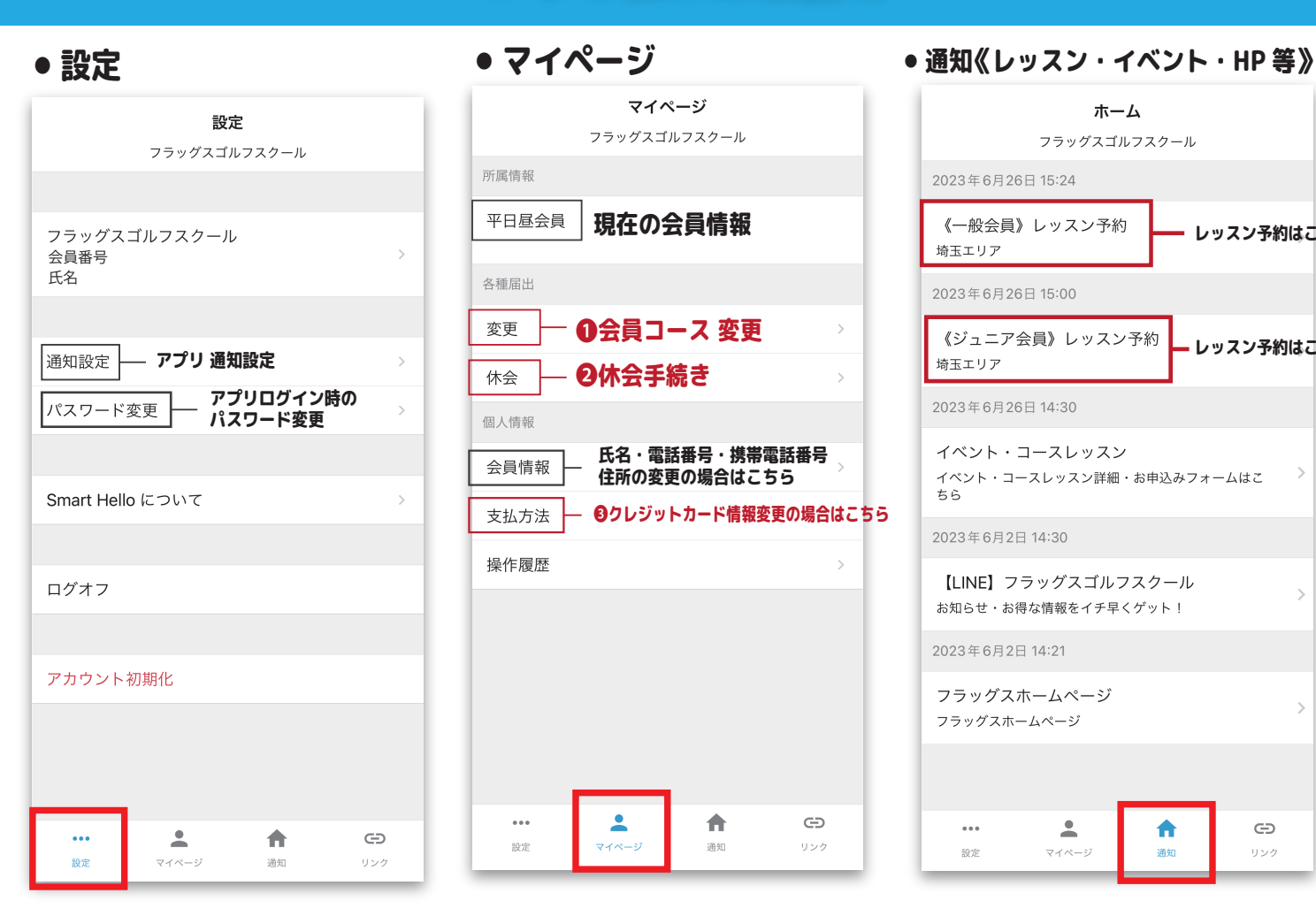

### ❶会員コース変更 ● ● 休会手続き

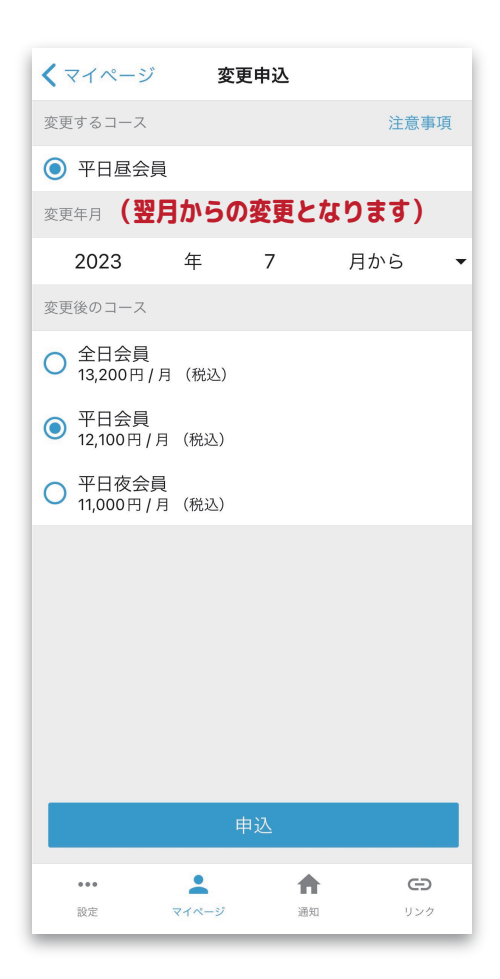

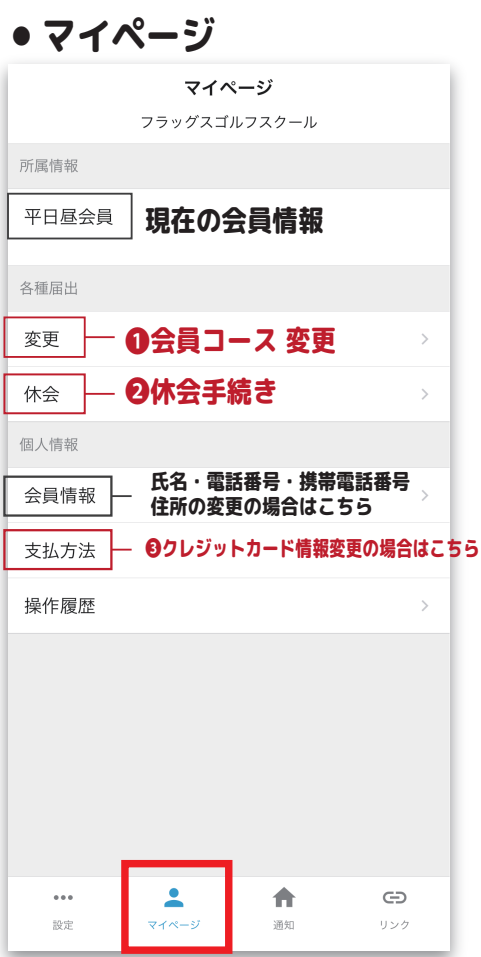

# 6 ヶ月後まで休会設定が可能となります

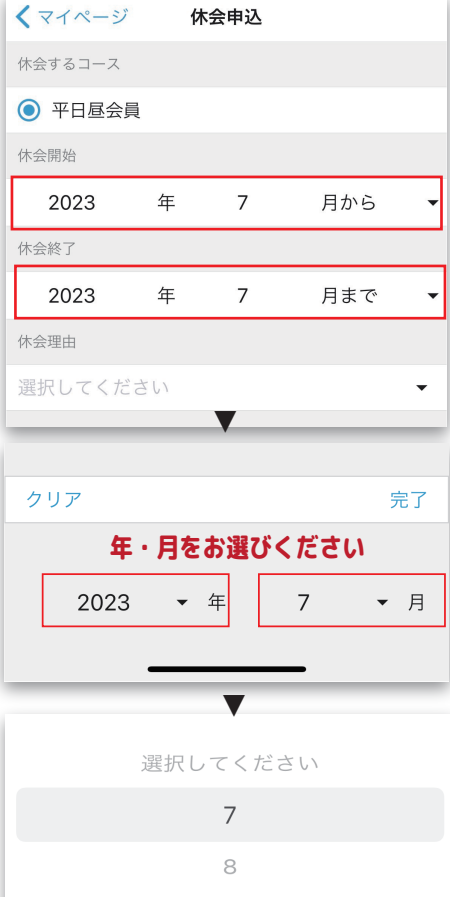

#### ホーム フラッグスゴルフスクール 2023年6月26日15:24 《一般会員》レッスン予約 レッスン予約はこちら 埼玉エリア 2023年6月26日 15:00 アプリ 通知設定 ファイン・ファイル マンディスク マンディスク マンディスク しゅうかく アプリ 通知設定 マンディスク ラインディスク しゅうかく アプリ トレッスン予約はこちら 2023年6月26日14:30 イベント・コースレッスン イベント・コースレッスン詳細・お申込みフォームはこ  $\overline{ }$  $\pm$   $\approx$ 2023年6月2日 14:30 【LINE】フラッグスゴルフスクール お知らせ・お得か情報をイチ早くゲット! 2023年6月2日14:21 フラッグスホームページ フラッグスホームページ 合  $\ominus$  $\ddot{\phantom{a}}$  $\overline{\phantom{a}}$ 設定 マイページ .<br>Sidam リンク

### ❸クレジットカード変更

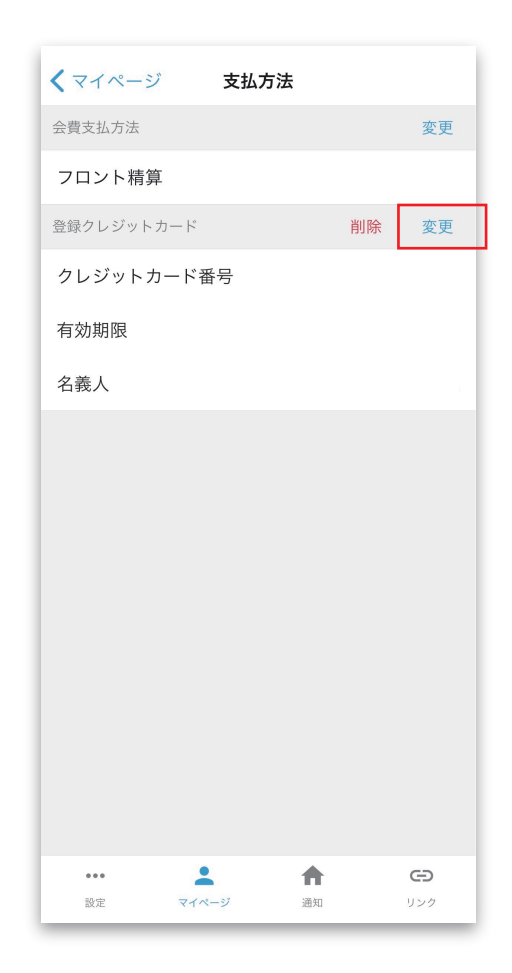